## Convolutional Neural Networks

**Danna Gurari** University of Colorado Boulder Spring 2024

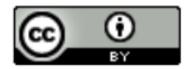

https://dannagurari.colorado.edu/course/neural-networks-and-deep-learning-spring-2024/

#### Review

- Last class:
  - Regularization
  - Parameter norm penalty
  - Early stopping
  - Dataset augmentation
  - Dropout
  - Batch normalization
  - Programming tutorial
- Assignments (Canvas):
  - Problem set 2 due Wednesday
- Questions?

#### Today's Topics

- Neural Networks for Spatial Data
- History of Convolutional Neural Networks (CNNs)
- CNNs Convolutional Layers
- CNNs Pooling Layers
- Programming tutorial

#### Today's Topics

- Neural Networks for Spatial Data
- History of Convolutional Neural Networks (CNNs)
- CNNs Convolutional Layers
- CNNs Pooling Layers
- Programming tutorial

#### What is Spatial Data?

• Data where the order matters; e.g.,

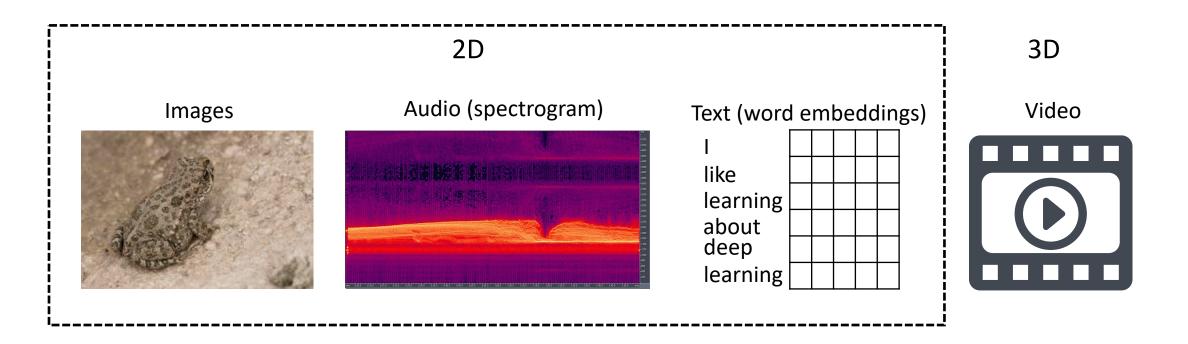

#### Today's Topics

- Neural Networks for Spatial Data
- History of Convolutional Neural Networks (CNNs)
- CNNs Convolutional Layers
- CNNs Pooling Layers
- Programming tutorial

#### Historical Context: Inspiration

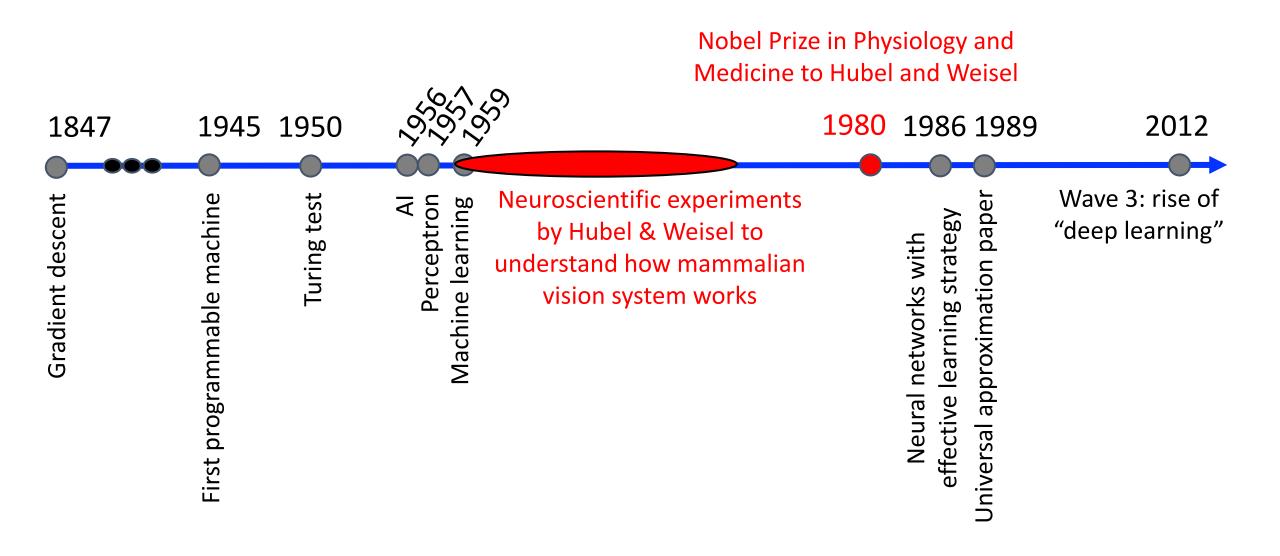

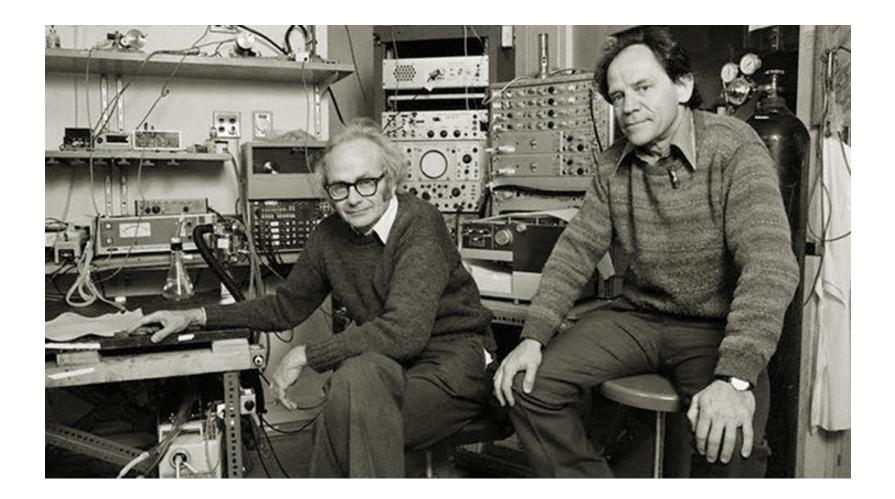

Image Source: https://braintour.harvard.edu/archives/portfolio-items/hubel-and-wiesel

Experiment Set-up:

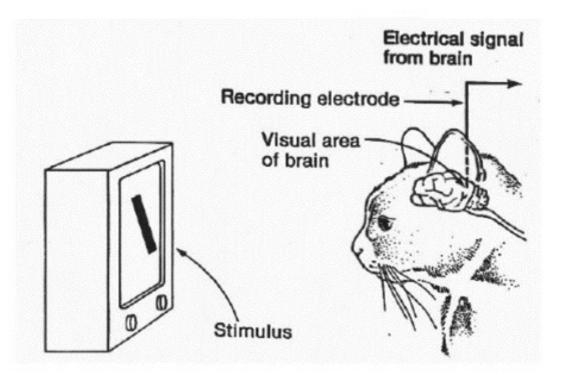

https://www.esantus.com/blog/2019/1/31/convolu tional-neural-networks-a-quick-guide-for-newbies Key Finding: initial neurons responded strongly only when light was shown in certain orientations

V1 physiology: direction selectivity

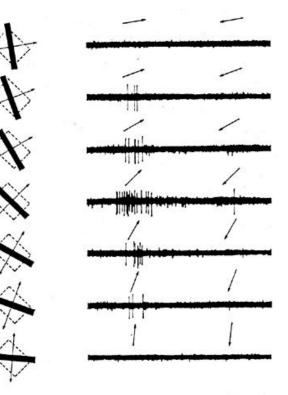

https://www.cns.nyu.edu/~david/courses /perception/lecturenotes/V1/lgn-V1.html

Key Idea: cells are organized as a hierarchy of feature detectors, with higher level features responding to patterns of activation in lower level cells

#### featural hierarchy

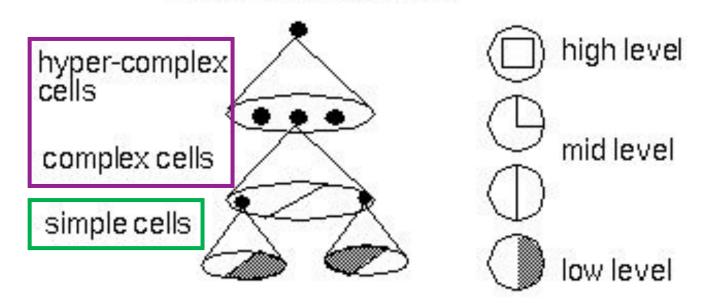

Source: https://bruceoutdoors.files.wordpress.com/2017/08/hubel.jpg

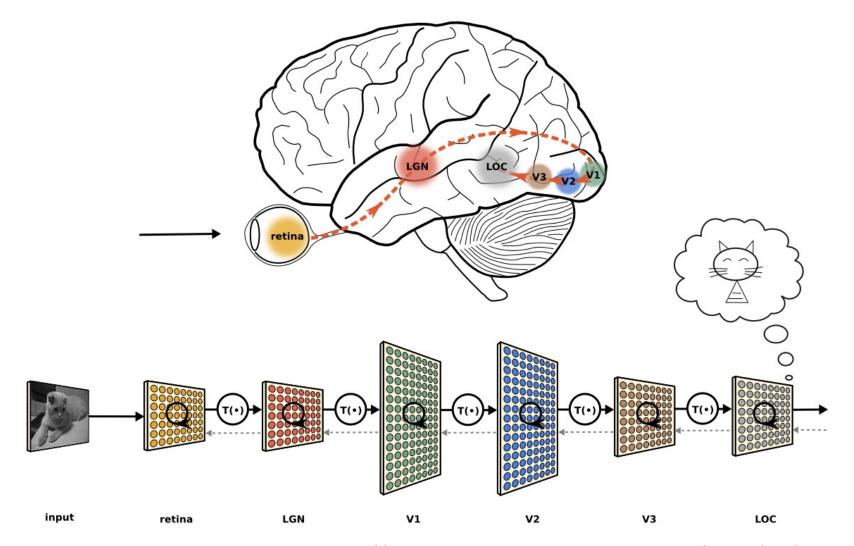

https://neuwritesd.files.wordpress.com/2015/10/visual\_stream\_small.png

#### Historical Context: Key Ingredients

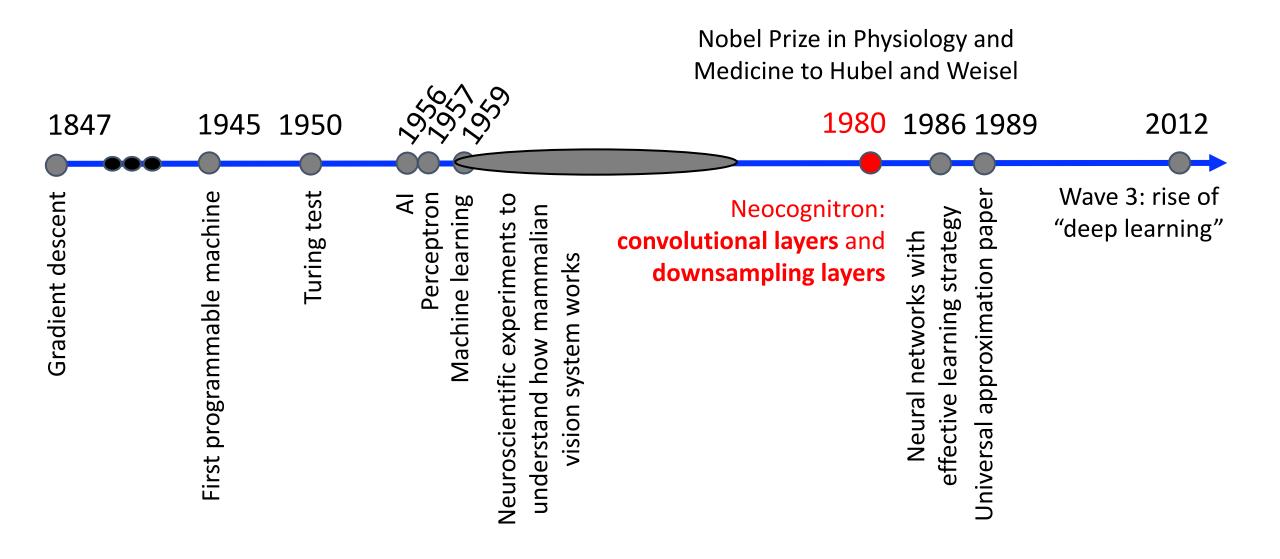

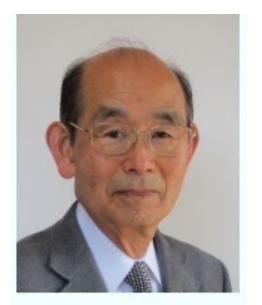

http://personalpage.flsi.or.j p/fukushima/index-e.html

"In this paper, we discuss how to synthesize a neural network model in order to endow it an ability of pattern recognition like a human being... the network acquires a similar structure to the hierarchy model of the visual nervous system proposed by Hubel and Wiesel."

- Fukushima, Neocognitron: A Self-organizing Neural Network Model for a Mechanism of Pattern Recognition Unaffected by Shift in Position. Biological Cybernetics, 1980.

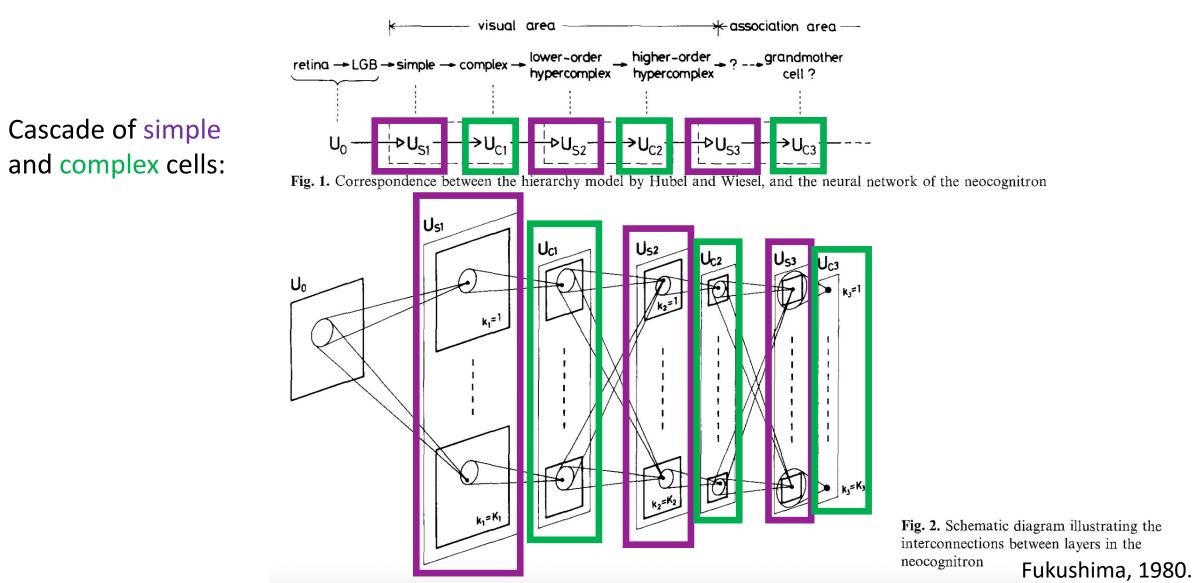

Simple cells extract local features using a sliding filter:

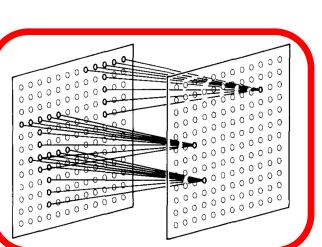

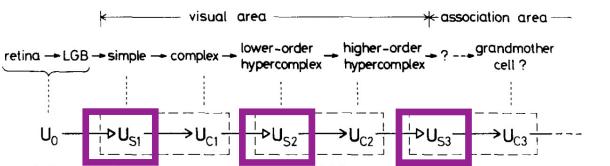

Fig. 1. Correspondence between the hierarchy model by Hubel and Wiesel, and the neural network of the neocognitron

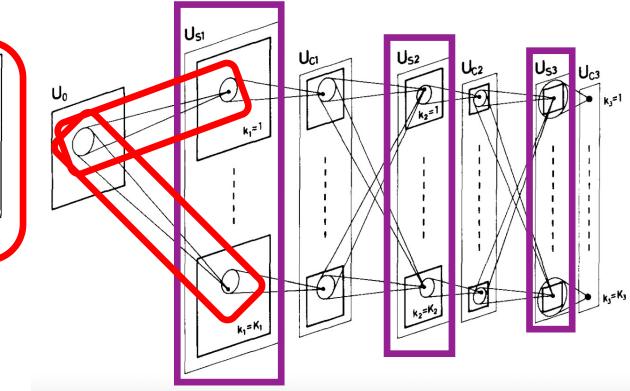

Fig. 2. Schematic diagram illustrating the interconnections between layers in the neocognitron Fukushima, 1980.

Complex cells fire when any part of the local region is the desired pattern

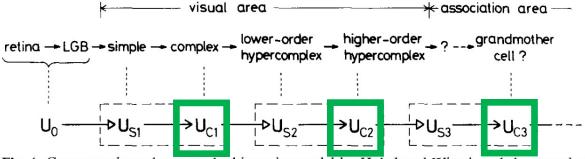

Fig. 1. Correspondence between the hierarchy model by Hubel and Wiesel, and the neural network of the neocognitron

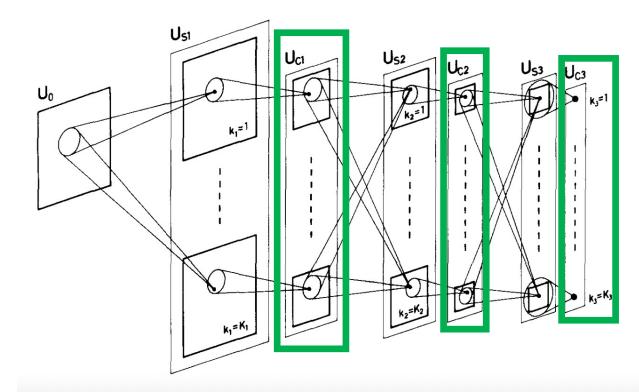

Fig. 2. Schematic diagram illustrating the interconnections between layers in the neocognitron Fukushima, 1980.

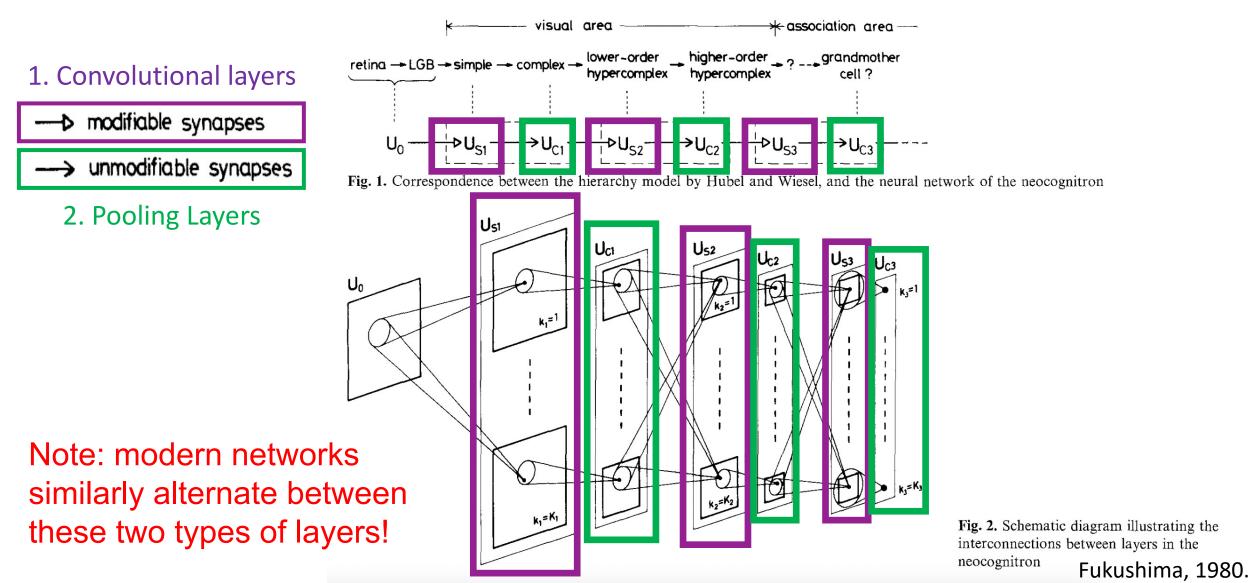

#### Today's Topics

- Neural Networks for Spatial Data
- History of Convolutional Neural Networks (CNNs)
- CNNs Convolutional Layers
- CNNs Pooling Layers
- Programming Tutorial

#### Motivation: Fully-Connected Layers Are Limited

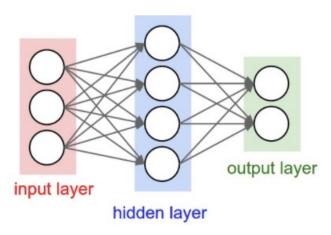

# Each node provides input to each node in the next layer

- Assume 3-layer model with 100 nodes, 100 nodes, and then 2 nodes
  - e.g., how many weights are in a 640x480 grayscale image?
    - 640x480x100 + 100x100 + 100x2 = 30,730,200
  - e.g., how many weights are in a 3.1 Megapixel grayscale image (2048X1536)?
    - 2048x1536x100 + 100x100 + 100x2 = 314,583,000

#### Motivation: Fully-Connected Layers Are Limited

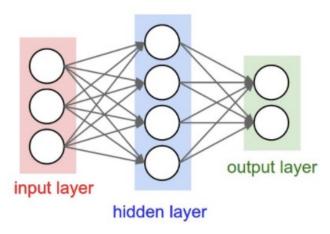

# Issue: many model parameters in fully connected networks

- Assume 3-layer model with 100 nodes, 100 nodes, and then 2 nodes
  - e.g., how many weights are in a 640x480 grayscale image?
    - 640x480x100 + 100x100 + 100x2 = 30,730,200
  - e.g., how many weights are in a 3.1 Megapixel grayscale image (2048X1536)?
    - 2048x1536x100 + 100x100 + 100x2 = 314,583,000

#### Motivation: Fully-Connected Layers Are Limited

Many model parameters...

- increases chance of overfitting
- requires more training data
- increases memory/storage requirements
- Assume 3-layer model with 100 nodes, 100 nodes, and then 2 nodes
  - e.g., how many weights are in a 640x480 grayscale image?
    - 640x480x100 + 100x100 + 100x2 = 30,730,200
  - e.g., how many weights are in a 3.1 Megapixel grayscale image (2048X1536)?
    - 2048x1536x100 + 100x100 + 100x2 = 314,583,000

#### Key Ingredient 1: Convolutional Layers

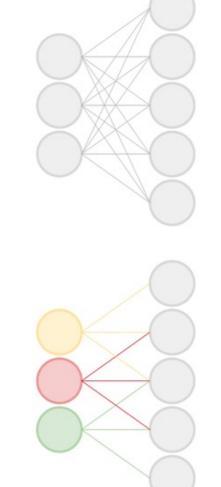

Fully-connected:

Rather than have each node provide input to each node in the next layer...

**Convolutional:** 

each node receives input only from a small neighborhood in previous layer (and there is parameter sharing)

Figure Source: https://qph.fs.quoracdn.net/main-qimg-2e1f0071ca9878f7719ed0ea8aeb386d

#### Fully-Connected vs Convolutional Layers

Fully-connected:

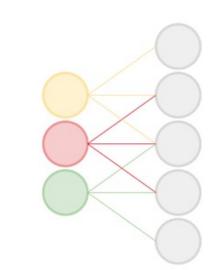

Convolutional layers dramatically reduce number of model parameters!

Figure Source: https://qph.fs.quoracdn.net/main-qimg-2e1f0071ca9878f7719ed0ea8aeb386d

Convolutional:

#### Key Ingredient 1: Convolutional Layers

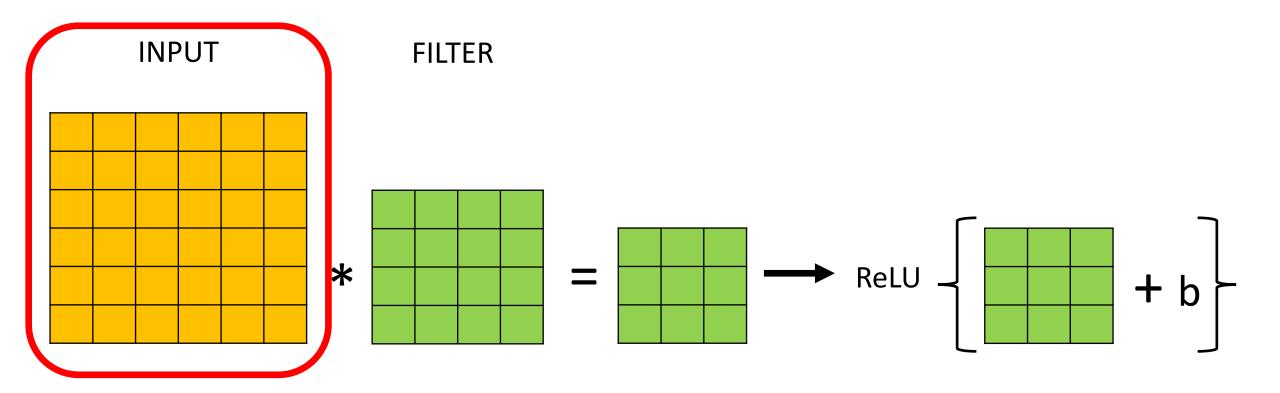

#### Recall: Image Representation (8-bit Grayscale)

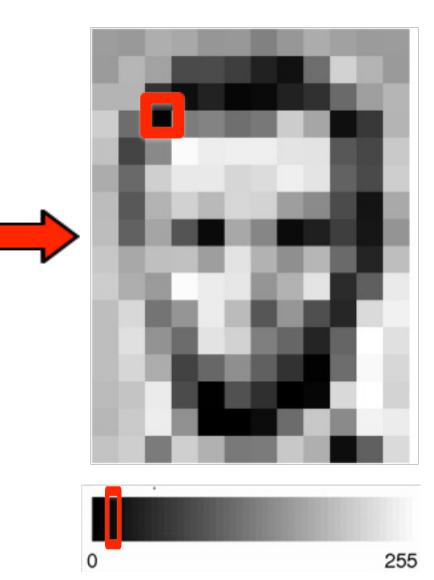

| 157 | 153 | 174 | 168 | 150 | 152 | 129 | 151 | 172 | 161 | 155 | 156 |
|-----|-----|-----|-----|-----|-----|-----|-----|-----|-----|-----|-----|
| 155 | 182 | 163 | 74  | 75  | 62  | 33  | 17  | 110 | 210 | 180 | 154 |
| 180 | 180 | 50  | 14  | 34  | 6   | 10  | 33  | 48  | 106 | 159 | 181 |
| 206 | 105 | 5   | 24  | 131 | 111 | 120 | 204 | 166 | 15  | 56  | 180 |
| 194 | 68  | 137 | 251 | 237 | 239 | 239 | 228 | 227 | 87  | n   | 201 |
| 172 | 105 | 207 | 233 | 233 | 214 | 220 | 239 | 228 | 98  | 74  | 206 |
| 188 | 88  | 179 | 209 | 185 | 216 | 211 | 158 | 139 | 75  | 20  | 169 |
| 189 | 97  | 165 | 84  | 10  | 168 | 134 | 11  | 31  | 62  | 22  | 148 |
| 199 | 168 | 191 | 193 | 158 | 227 | 178 | 143 | 182 | 106 | 36  | 190 |
| 205 | 174 | 166 | 252 | 236 | 231 | 149 | 178 | 228 | 43  | 96  | 234 |
| 190 | 216 | 116 | 149 | 236 | 187 | 86  | 150 | 79  | 38  | 218 | 241 |
| 190 | 224 | 147 | 108 | 227 | 210 | 127 | 102 | 36  | 101 | 255 | 224 |
| 190 | 214 | 173 | 66  | 103 | 143 | 96  | 50  | 2   | 109 | 249 | 216 |
| 187 | 196 | 235 | 75  | 1   | 81  | 47  | 0   | 6   | 217 | 255 | 211 |
| 183 | 202 | 237 | 145 | 0   | 0   | 12  | 108 | 200 | 138 | 243 | 236 |
| 196 | 206 | 123 | 207 | 177 | 121 | 123 | 200 | 175 | 13  | 96  | 218 |

https://ai.stanford.edu/~syyeung/cvweb/tutorial1.html

#### Key Ingredient 1: Convolutional Layers

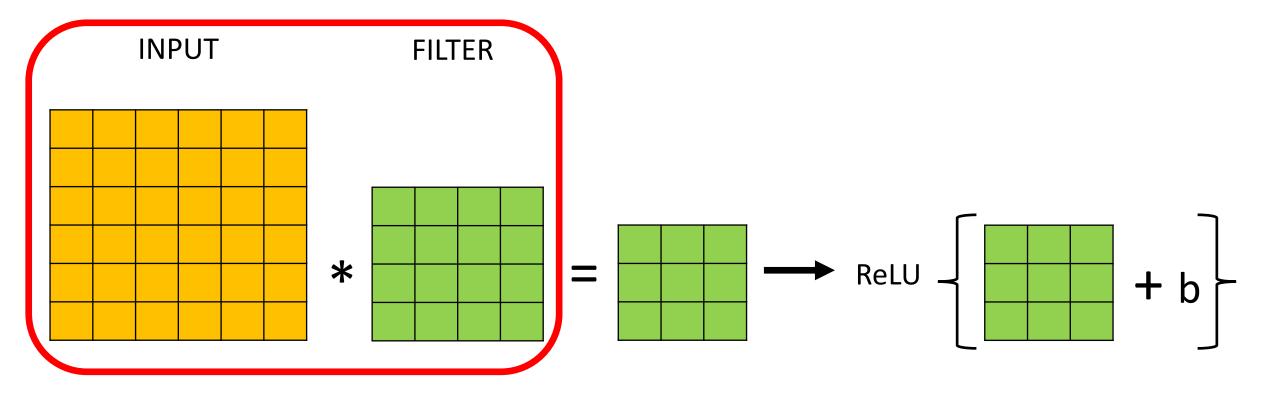

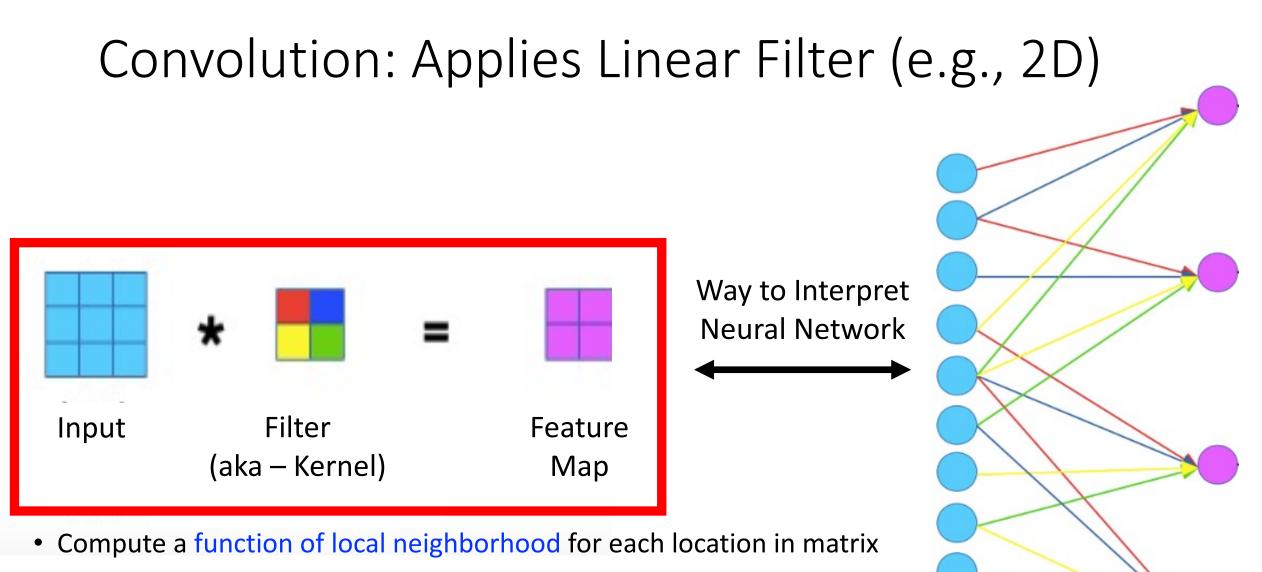

• A filter specifies the function for how to combine neighbors' values

https://www.jefkine.com/general/2016/09/05/backpropagation-in-convolutional-neural-networks/

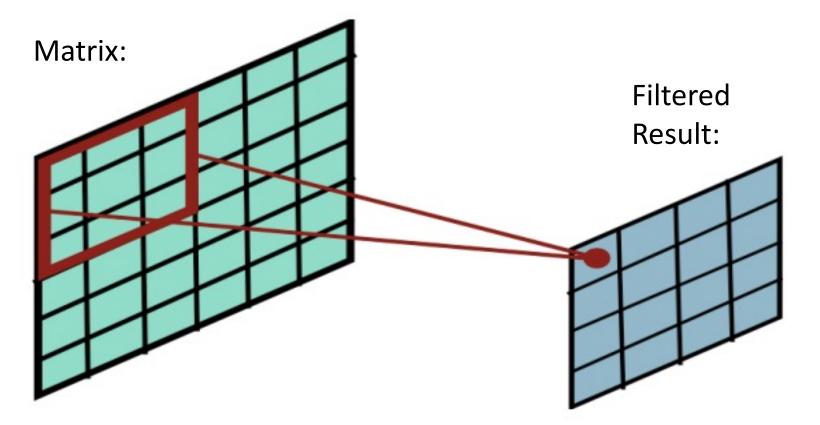

Slides filter over the matrix and computes dot products

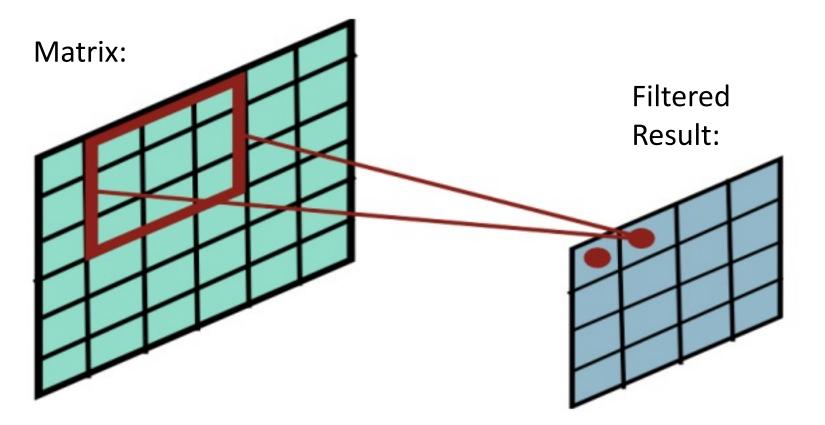

Slides filter over the matrix and computes dot products

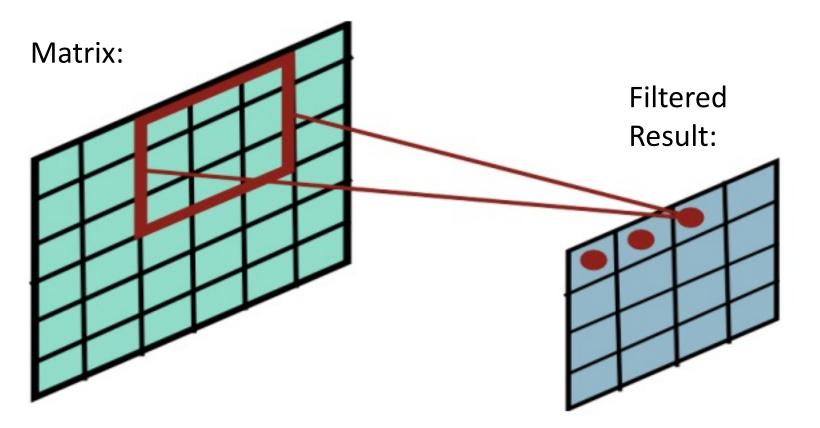

Slides filter over the matrix and computes dot products

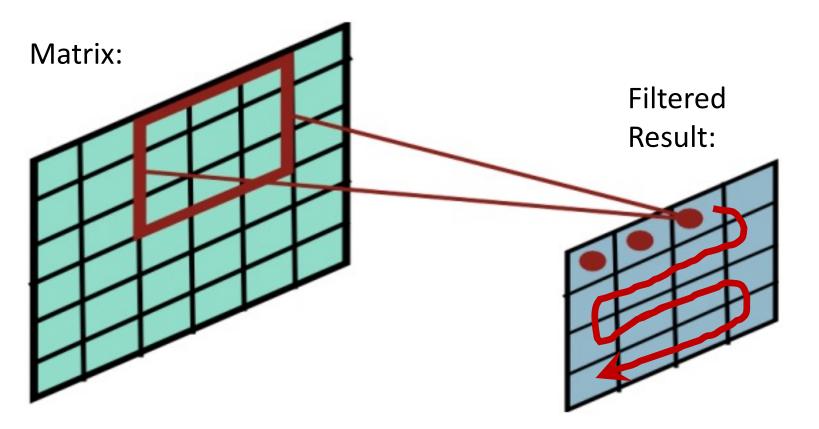

Slides filter over the matrix and computes dot products

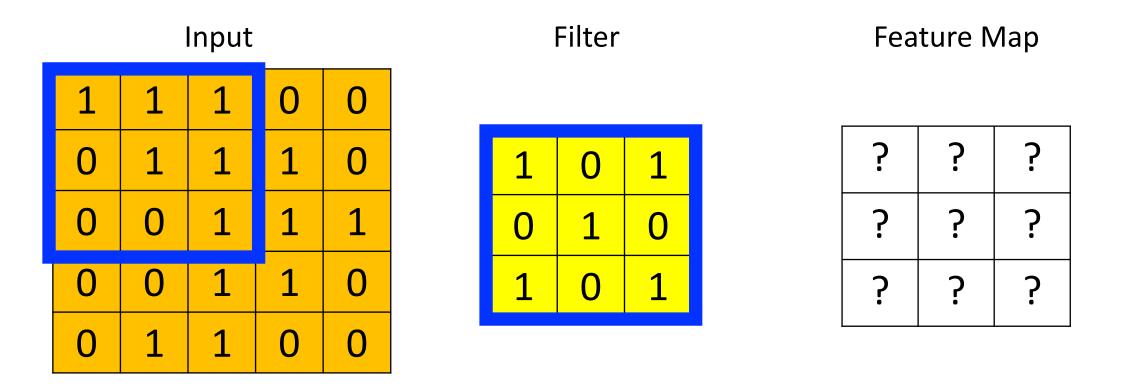

Dot Product = 1\*1 + 1\*0 + 1\*1 + 0\*0 + 1\*1 + 1\*0 + 0\*1 + 0\*1 + 0\*0 + 0\*0 + 1\*1 Dot Product = 4

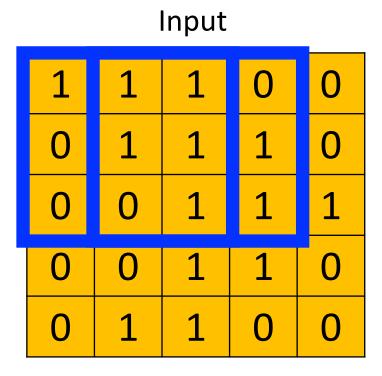

#### Filter

| 1 | 0 | 1 |
|---|---|---|
| 0 | 1 | 0 |
| 1 | 0 | 1 |

| 4 | ? | ? |
|---|---|---|
| ? | ? | ? |
| ? | ? | ? |

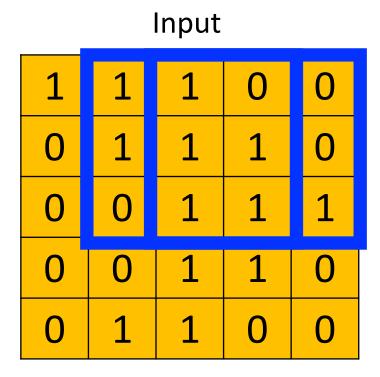

#### Filter

| 1 | 0 | 1 |
|---|---|---|
| 0 | 1 | 0 |
| 1 | 0 | 1 |

| 4 | 3 | ? |
|---|---|---|
| ? | ? | ? |
| ? | ? | ? |

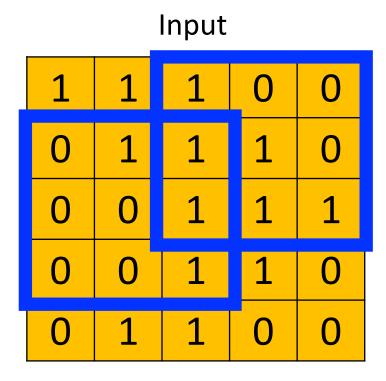

#### Filter

| 1 | 0 | 1 |
|---|---|---|
| 0 | 1 | 0 |
| 1 | 0 | 1 |

| 4 | 3 | 4 |
|---|---|---|
| ? | ? | ? |
| ? | ? | ? |

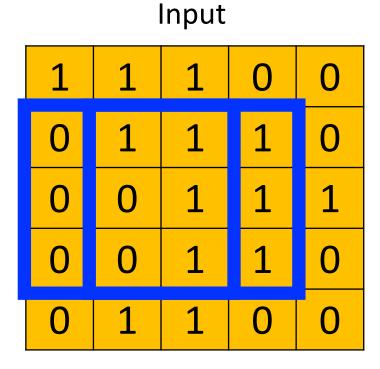

#### Filter

| 1 | 0 | 1 |
|---|---|---|
| 0 | 1 | 0 |
| 1 | 0 | 1 |

| 4 | 3 | 4 |
|---|---|---|
| 2 | ? | ? |
| ? | ? | ? |

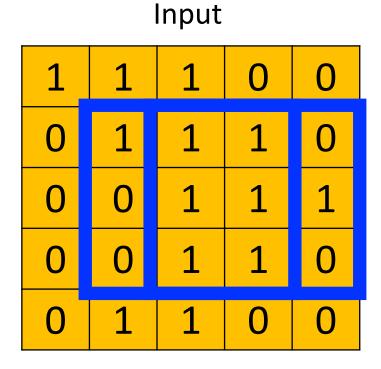

Filter

| 1 | 0 | 1 |
|---|---|---|
| 0 | 1 | 0 |
| 1 | 0 | 1 |

| 4 | 3 | 4 |
|---|---|---|
| 2 | 4 | ? |
| ? | ? | ? |

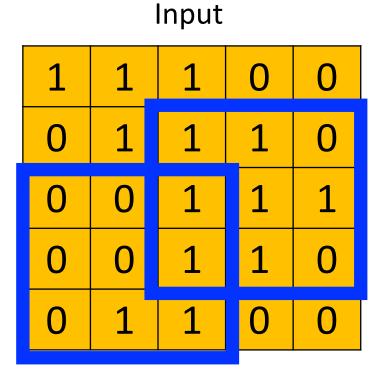

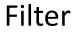

| 1 | 0 | 1 |
|---|---|---|
| 0 | 1 | 0 |
| 1 | 0 | 1 |

| 4 | 3 | 4 |
|---|---|---|
| 2 | 4 | 3 |
| ? | ? | ? |

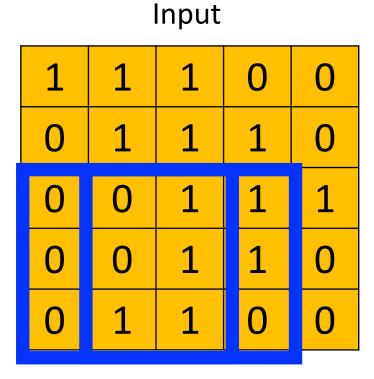

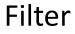

| 1 | 0 | 1 |
|---|---|---|
| 0 | 1 | 0 |
| 1 | 0 | 1 |

| 4 | 3 | 4 |
|---|---|---|
| 2 | 4 | 3 |
| 2 | ? | ? |

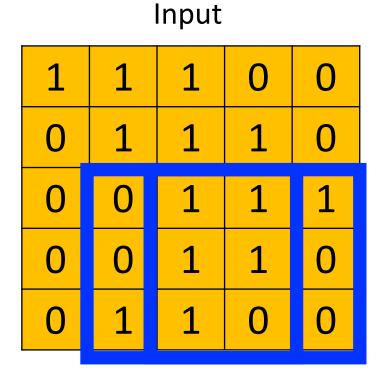

#### Filter

| 1 | 0 | 1 |
|---|---|---|
| 0 | 1 | 0 |
| 1 | 0 | 1 |

| 4 | 3 | 4 |
|---|---|---|
| 2 | 4 | 3 |
| 2 | 3 | ? |

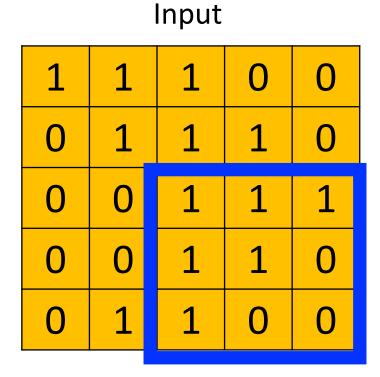

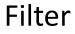

| 1 | 0 | 1 |
|---|---|---|
| 0 | 1 | 0 |
| 1 | 0 | 1 |

| 4 | 3 | 4 |
|---|---|---|
| 2 | 4 | 3 |
| 2 | 3 | 4 |

#### Convolutional Layer

- Many neural network libraries use "convolution" interchangeably with "cross correlation"; for mathematicians, these are technically different
- Examples in these slides show the "cross-correlation" function

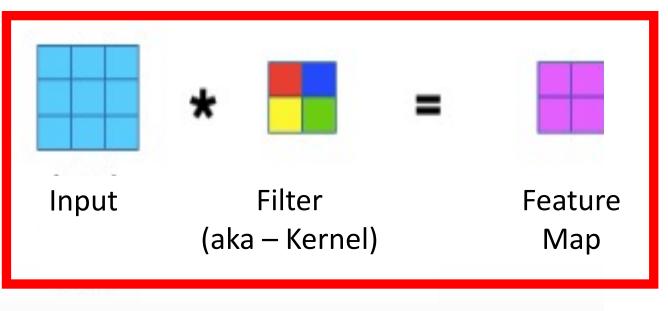

Way to Interpret Neural Network

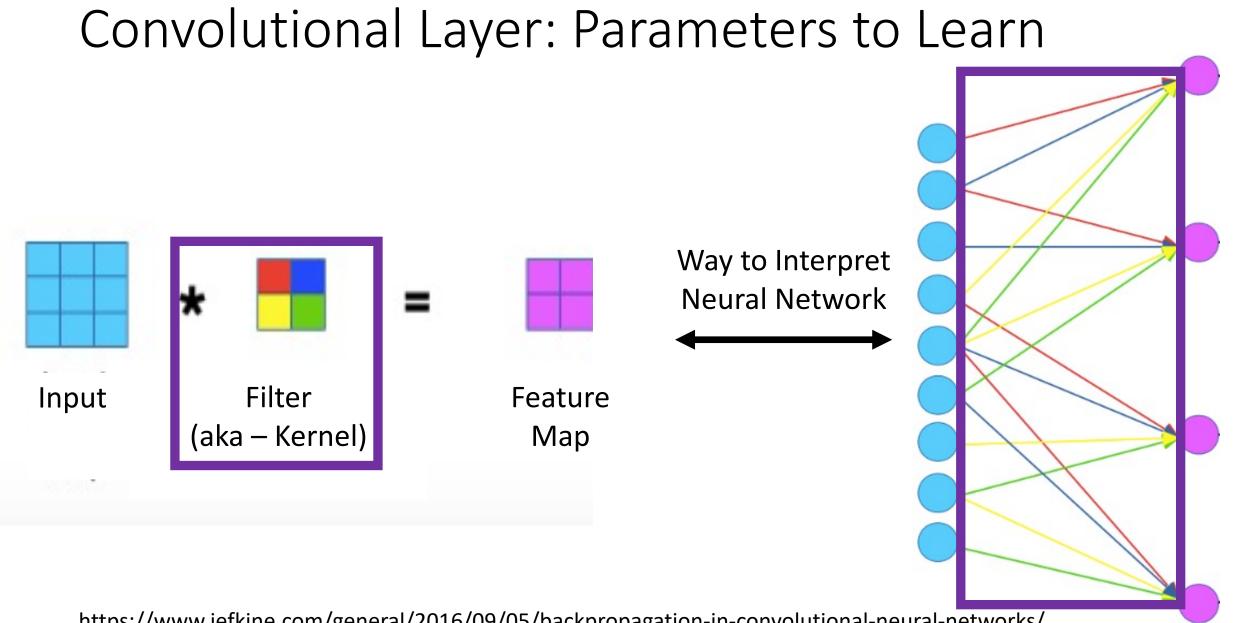

#### Convolutional Layer: Parameters to Learn

- For shown example, how many weights must be learned?
  - 4 (red, blue, yellow, and green values)
- If we instead used a fully connected layer, how many weights would need to be learned?
  - 36 (9 turquoise nodes x 4 magenta nodes)

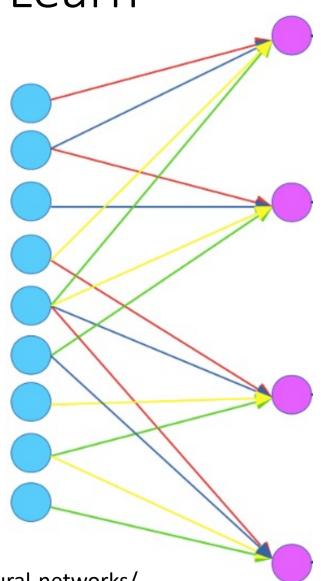

#### Convolutional Layer: Parameters to Learn

Neocognitron hard-coded filter values... filter values are learned for CNNs

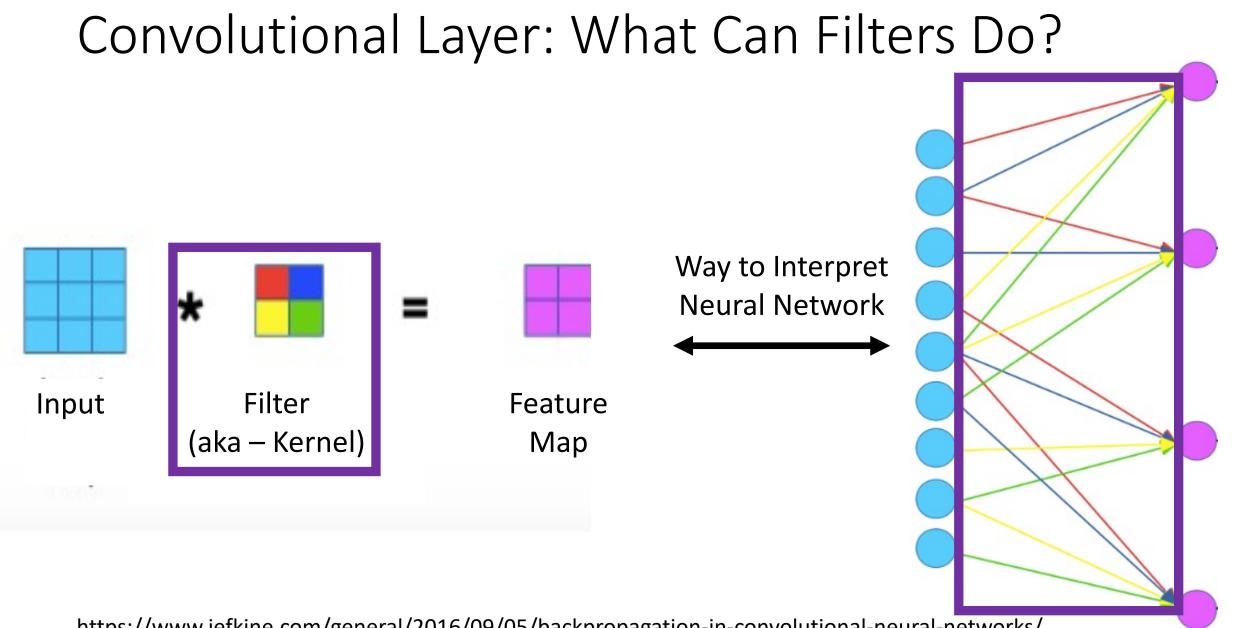

Filter

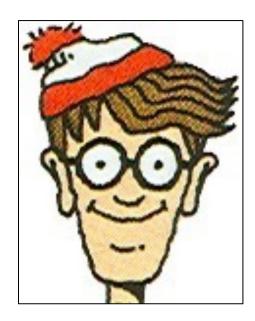

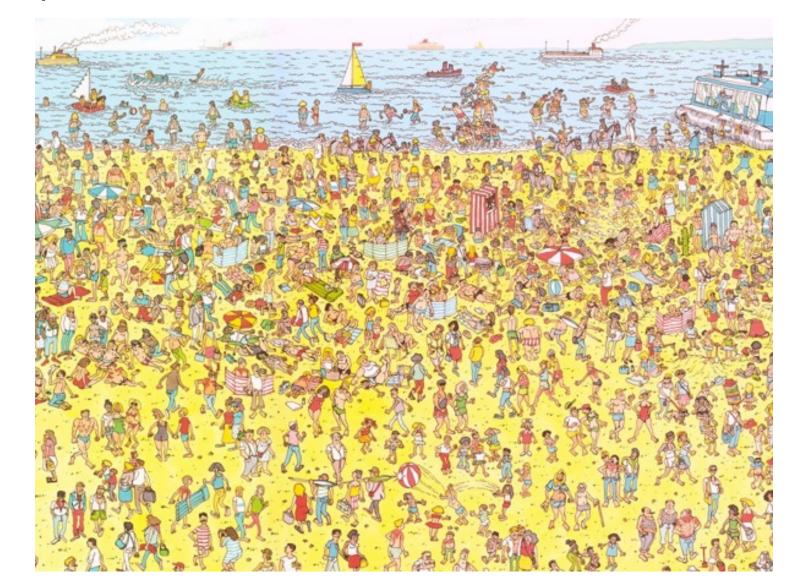

• e.g.,

Filter

Visualization of Filter

| 0 | 0 | 0 | 0  | 0  | 30 | 0 |
|---|---|---|----|----|----|---|
| 0 | 0 | 0 | 0  | 30 | 0  | 0 |
| 0 | 0 | 0 | 30 | 0  | 0  | 0 |
| 0 | 0 | 0 | 30 | 0  | 0  | 0 |
| 0 | 0 | 0 | 30 | 0  | 0  | 0 |
| 0 | 0 | 0 | 30 | 0  | 0  | 0 |
| 0 | 0 | 0 | 0  | 0  | 0  | 0 |

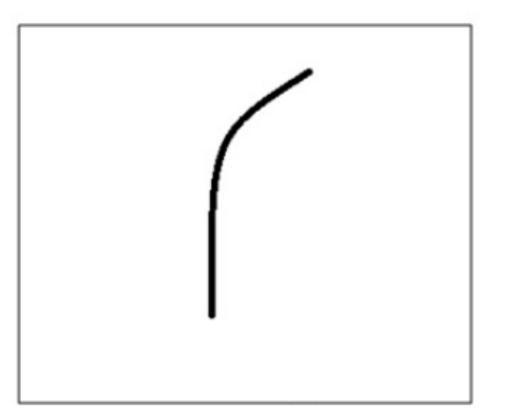

Filter Overlaid on Image

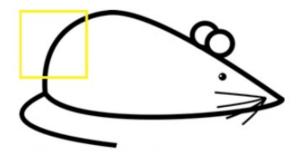

Image

e.g.,

| 100 |   | · · · · · · · · · · · · · · · · · · · | 2 C - C |    |    |    |
|-----|---|---------------------------------------|---------|----|----|----|
| 0   | 0 | 0                                     | 0       | 0  | 0  | 30 |
| 0   | 0 | 0                                     | 0       | 50 | 50 | 50 |
| 0   | 0 | 0                                     | 20      | 50 | 0  | 0  |
| 0   | 0 | 0                                     | 50      | 50 | 0  | 0  |
| 0   | 0 | 0                                     | 50      | 50 | 0  | 0  |
| 0   | 0 | 0                                     | 50      | 50 | 0  | 0  |
| 0   | 0 | 0                                     | 50      | 50 | 0  | 0  |

Filter

| THEET |   |   |    |    |    |   |
|-------|---|---|----|----|----|---|
| 0     | 0 | 0 | 0  | 0  | 30 | 0 |
| 0     | 0 | 0 | 0  | 30 | 0  | 0 |
| 0     | 0 | 0 | 30 | 0  | 0  | 0 |
| 0     | 0 | 0 | 30 | 0  | 0  | 0 |
| 0     | 0 | 0 | 30 | 0  | 0  | 0 |
| 0     | 0 | 0 | 30 | 0  | 0  | 0 |
| 0     | 0 | 0 | 0  | 0  | 0  | 0 |

Weighted Sum = ?

Weighted Sum = (50x30) + (20x30) + (50x30) + (50x30) + (50x30) + (50x30)

Weighted Sum = 6600 (Large Number!!)

Filter Overlaid on Image

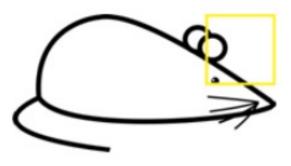

Image

• e.g.,

|    | 332 | 19 | U U | 10 | S | Sa |
|----|-----|----|-----|----|---|----|
| 0  | 0   | 0  | 0   | 0  | 0 | 0  |
| 0  | 40  | 0  | 0   | 0  | 0 | 0  |
| 40 | 0   | 40 | 0   | 0  | 0 | 0  |
| 40 | 20  | 0  | 0   | 0  | 0 | 0  |
| 0  | 50  | 0  | 0   | 0  | 0 | 0  |
| 0  | 0   | 50 | 0   | 0  | 0 | 0  |
| 25 | 25  | 0  | 50  | 0  | 0 | 0  |

Filter

| 0 | 0 | 0 | 0  | 0  | 30 | 0 |
|---|---|---|----|----|----|---|
| 0 | 0 | 0 | 0  | 30 | 0  | 0 |
| 0 | 0 | 0 | 30 | 0  | 0  | 0 |
| 0 | 0 | 0 | 30 | 0  | 0  | 0 |
| 0 | 0 | 0 | 30 | 0  | 0  | 0 |
| 0 | 0 | 0 | 30 | 0  | 0  | 0 |
| 0 | 0 | 0 | 0  | 0  | 0  | 0 |

ж

Weighted Sum = ?

Weighted Sum = 0 (Small Number!!)

#### This Filter is a Curve Detector!

• e.g.,

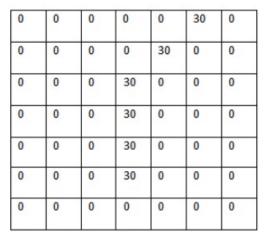

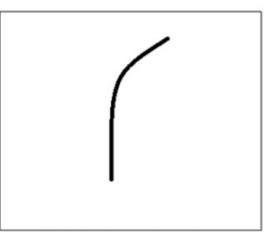

Filter Overlaid on Image (Big Response!)

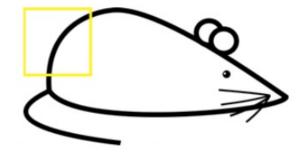

Filter Overlaid on Image (Small Response!)

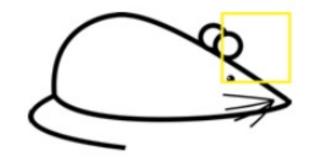

|                | Filter                                                                      | Feature Map                                 |
|----------------|-----------------------------------------------------------------------------|---------------------------------------------|
| Identity       | $\begin{bmatrix} 0 & 0 & 0 \\ 0 & 1 & 0 \\ 0 & 0 & 0 \end{bmatrix}$         |                                             |
|                | $\begin{bmatrix} 1 & 0 & -1 \\ 0 & 0 & 0 \\ -1 & 0 & 1 \end{bmatrix}$       |                                             |
| Edge detection | $\begin{bmatrix} 0 & 1 & 0 \\ 1 & -4 & 1 \\ 0 & 1 & 0 \end{bmatrix}$        |                                             |
|                | $\begin{bmatrix} -1 & -1 & -1 \\ -1 & 8 & -1 \\ -1 & -1 & -1 \end{bmatrix}$ | Sold and and and and and and and and and an |

|                                  | Filter                                                                           | Feature Map |
|----------------------------------|----------------------------------------------------------------------------------|-------------|
| Sharpen                          | $\begin{bmatrix} 0 & -1 & 0 \\ -1 & 5 & -1 \\ 0 & -1 & 0 \end{bmatrix}$          |             |
| Box blur<br>(normalized)         | $\frac{1}{9} \begin{bmatrix} 1 & 1 & 1 \\ 1 & 1 & 1 \\ 1 & 1 & 1 \end{bmatrix}$  |             |
| Gaussian blur<br>(approximation) | $\frac{1}{16} \begin{bmatrix} 1 & 2 & 1 \\ 2 & 4 & 2 \\ 1 & 2 & 1 \end{bmatrix}$ |             |

https://ujjwalkarn.me/2016/08/11/intuitive-explanation-convnets/

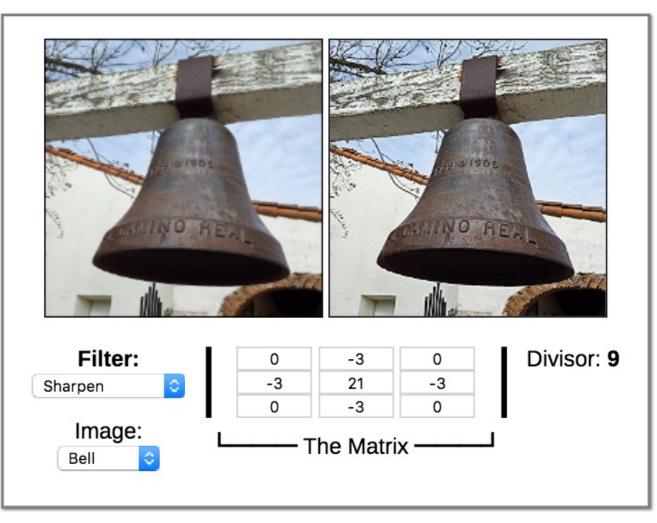

Demo: http://beej.us/blog/data/convolution-image-processing/

#### Key Ingredient 1: Convolutional Layers

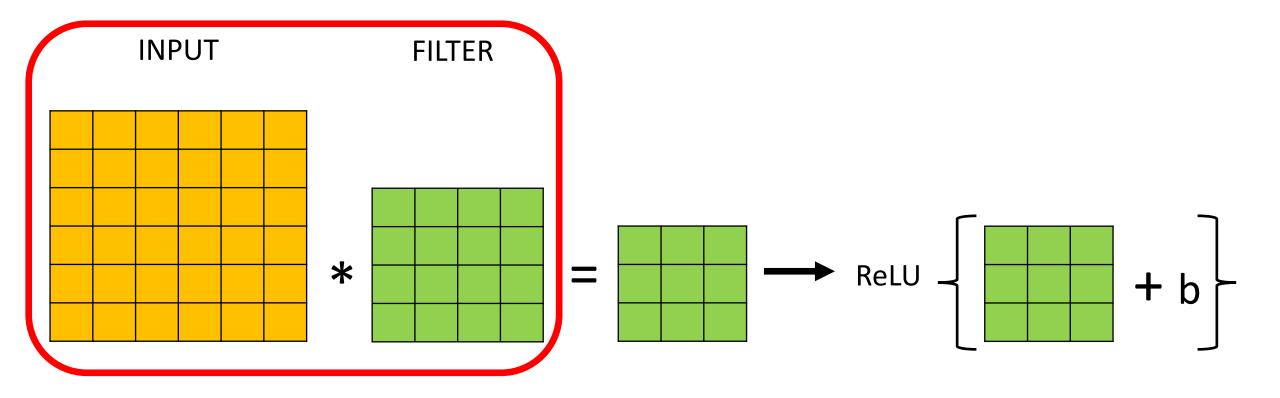

Can choose filters of any size to support feature learning!

#### Key Ingredient 1: Convolutional Layers

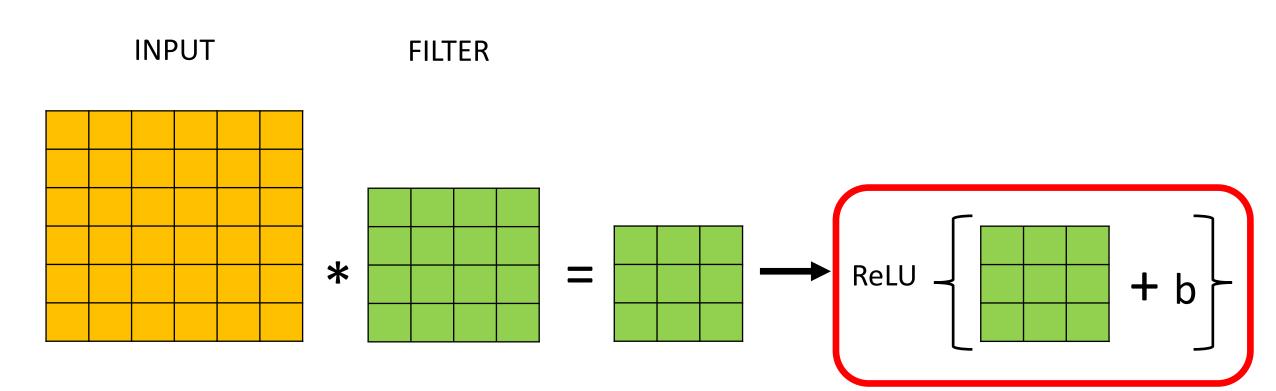

Filtered results are passed, with a bias term, through an activation function to create **activation/feature maps** 

# Key Ingredient 1: Convolutional Layers

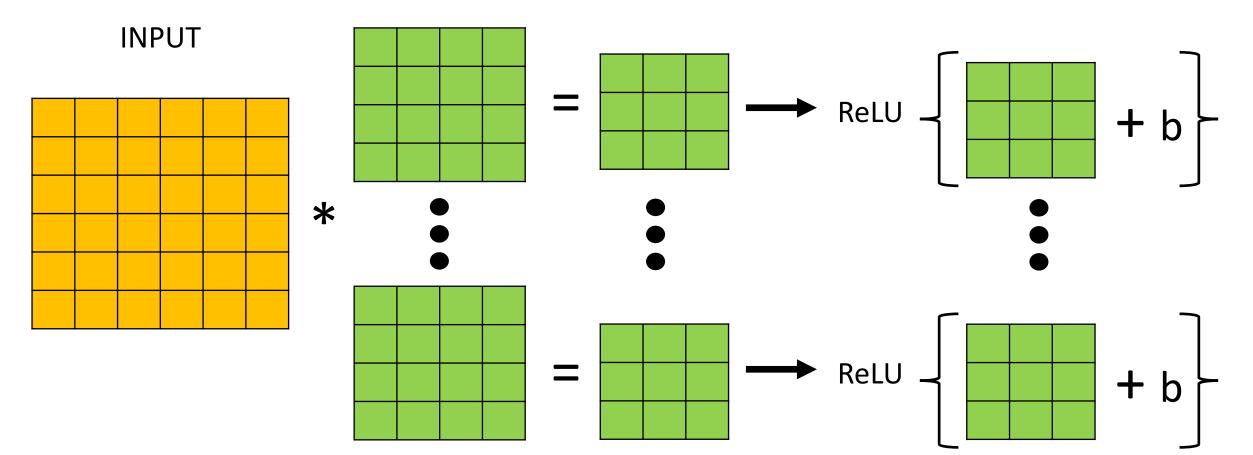

Can have multiple filters (with a unique bias parameter per filter)

#### Key Ingredient 1: Convolutional Layer Summary

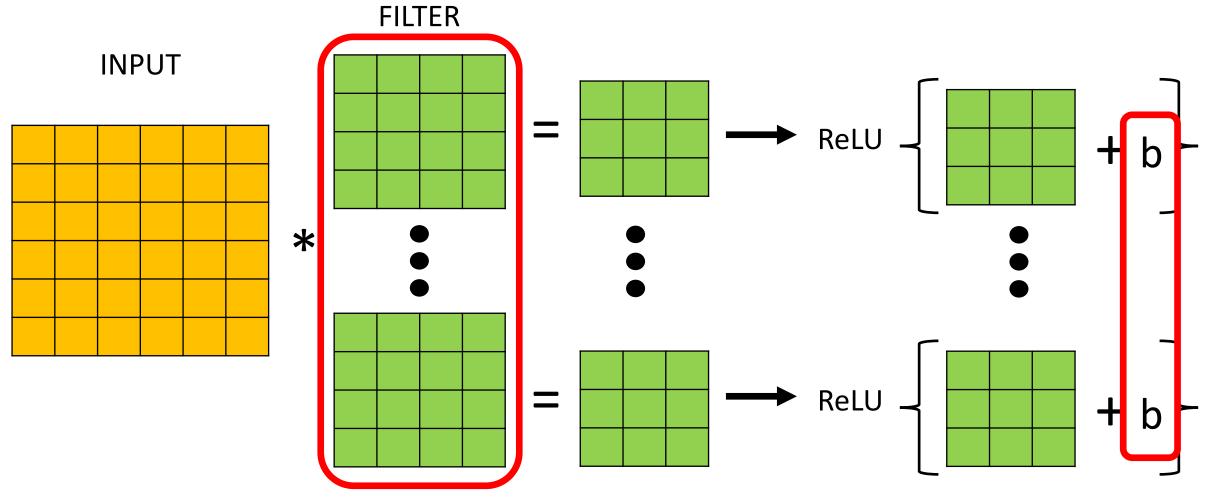

Neural networks learn values for all filters and biases in all layers

#### How Filters Are Applied to Multi-Channel Inputs

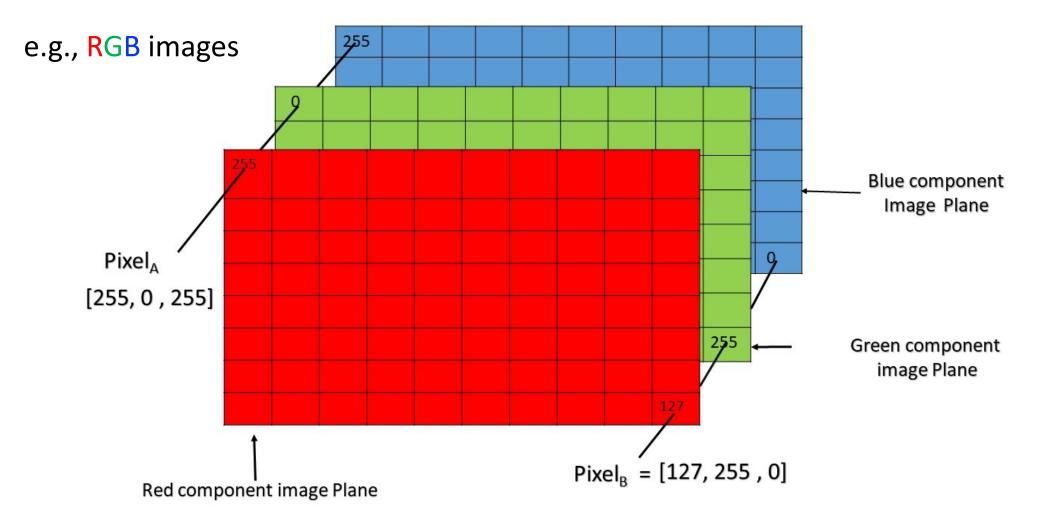

https://www.geeksforgeeks.org/matlab-rgb-image-representation/

#### How Filters Are Applied to Multi-Channel Inputs

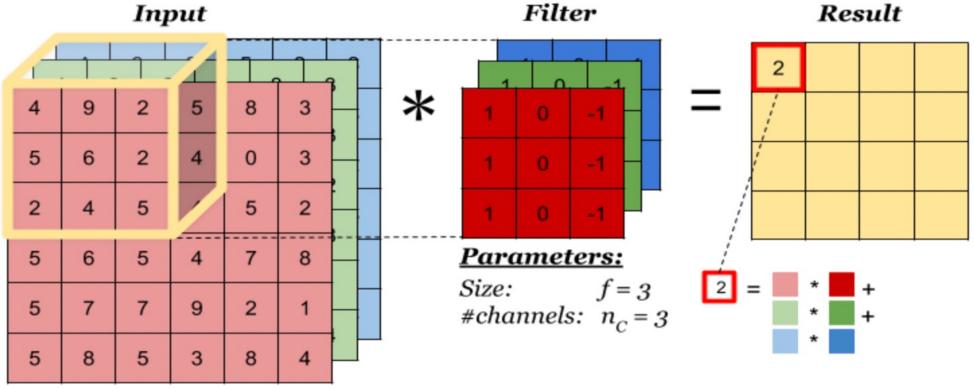

 $n_H x n_W x n_C = 6 x 6 x 3$ 

#### Number of channels in a filter matches that of the input

https://indoml.com/2018/03/07/student-notes-convolutional-neural-networks-cnn-introduction/

#### Convolutional Layers Stacked

Can then stack a sequence of convolution layers; e.g.,

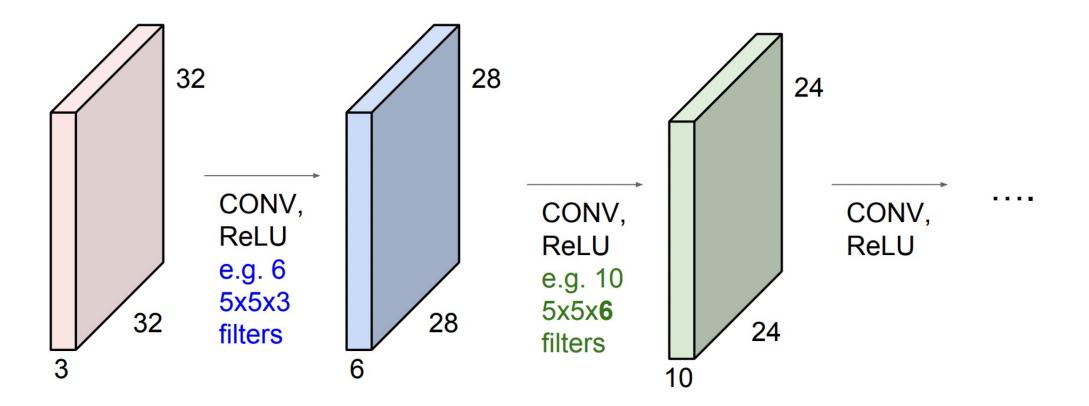

http://cs231n.stanford.edu/slides/2019/cs231n\_2019\_lecture05.pdf

#### Convolutional Layers Stacked

Can then stack a sequence of convolution layers, which leads to identifying patterns in increasingly larger regions of the input (e.g., pixel) space:

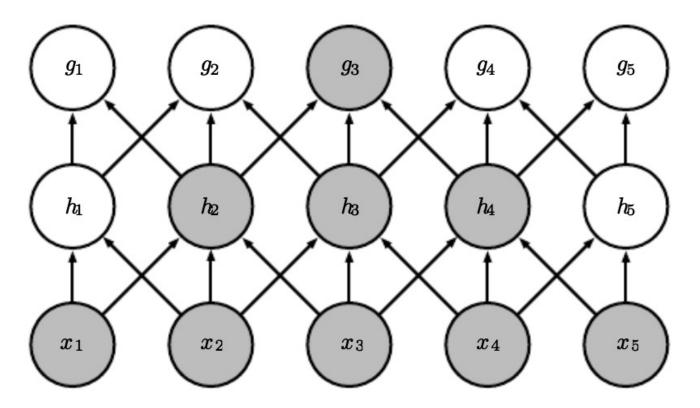

#### https://www.deeplearningbook.org/contents/convnets.html

#### Convolutional Layers Stacked

Can then stack a sequence of convolution layers, which leads to identifying patterns in increasingly larger regions of the input (e.g., pixel) space and mimicking vision system:

#### featural hierarchy

Higher level features are constructed by combining lower level features

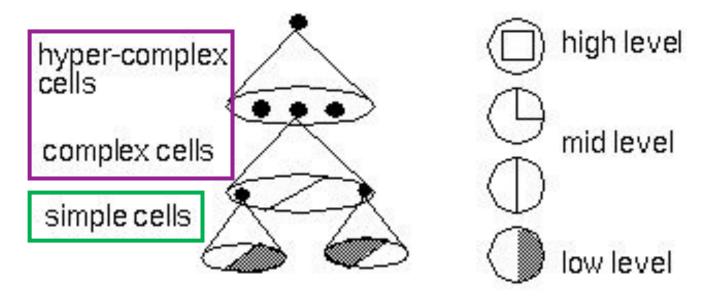

Source: https://bruceoutdoors.files.wordpress.com/2017/08/hubel.jpg

#### Problem #1: Input Shrinks

Why do the dimensions shrink with each convolutional layer?

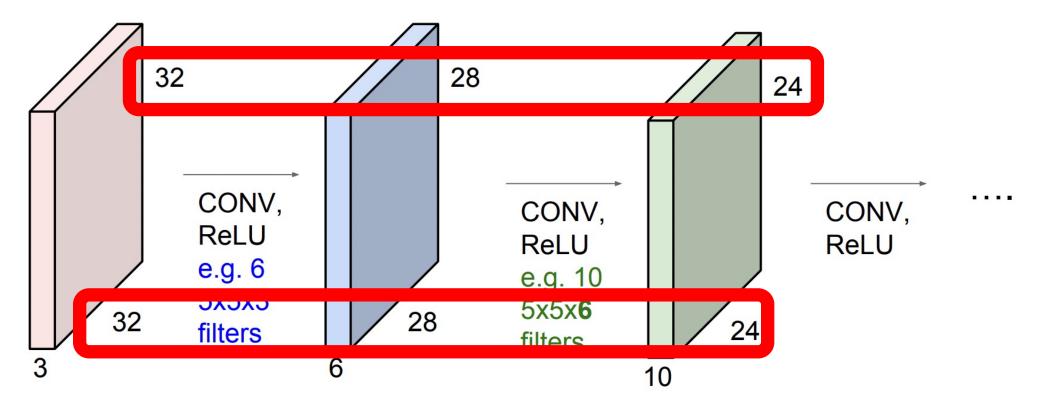

Information is lost around boundary of the input!

http://cs231n.stanford.edu/slides/2019/cs231n\_2019\_lecture05.pdf

#### Solution: Control Output Size with Padding

• **Padding**: add values at the boundaries

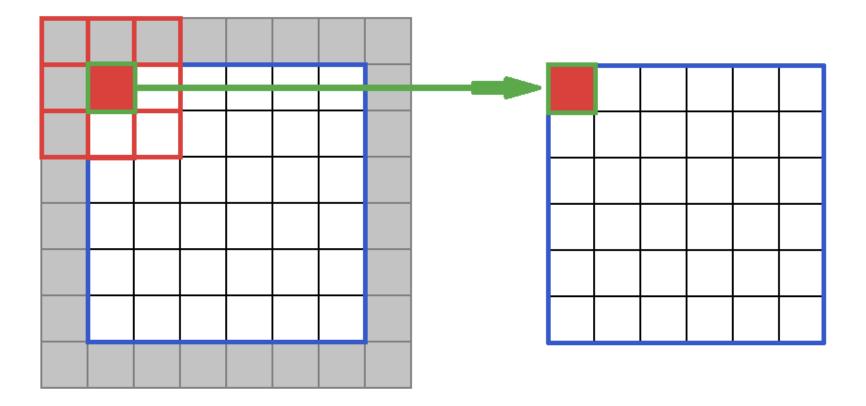

Image Credit: https://software.intel.com/en-us/node/586159

#### Problem #2: Computation Expensive

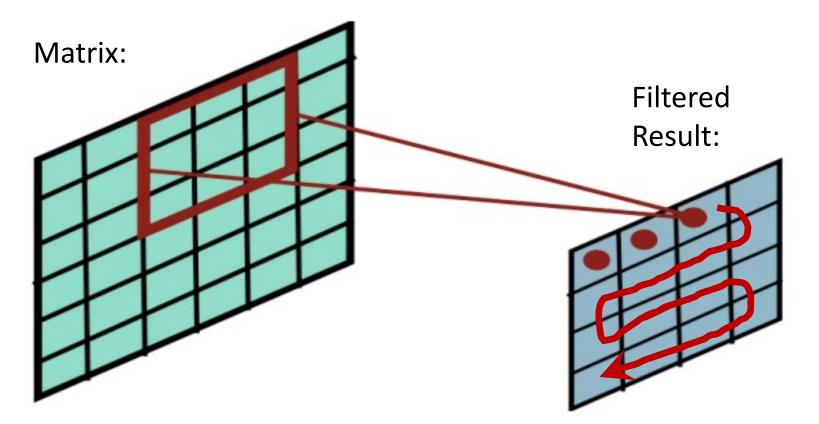

Many computations to slide filter over every point in the matrix and compute dot products

https://people.eecs.berkeley.edu/~jrs/189/lec/cnn.pdf

#### Idea: Reduce Computations with Stride

- Stride: how many steps taken spatially before applying a filter
  - e.g., 2x2

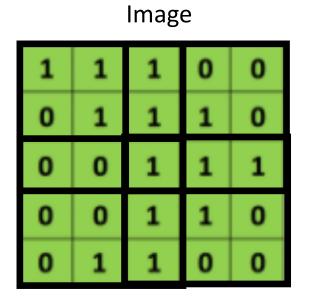

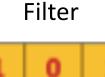

1

٥

0

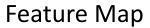

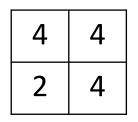

http://deeplearning.net/software/theano/tutorial/conv\_arithmetic.html

# Convolutional Layers: Parameters vs Hyperparameters

- Parameters
  - Weights
  - Biases
- Hyperparameters:
  - Number of filters, including height and width of each
  - Padding type
  - Strides

### Today's Topics

- Neural Networks for Spatial Data
- History of Convolutional Neural Networks (CNNs)
- CNNs Convolutional Layers
- CNNs Pooling Layers
- Programming Tutorial

• Max-pooling: partitions input into a set of non-overlapping rectangles and outputs the maximum value for each chunk

| enigie depair enee |   |   |   |  |  |  |
|--------------------|---|---|---|--|--|--|
| 1                  | 1 | 2 | 4 |  |  |  |
| 5                  | 6 | 7 | 8 |  |  |  |
| 3                  | 2 | 1 | 0 |  |  |  |
| 1                  | 2 | 3 | 4 |  |  |  |

Single depth slice

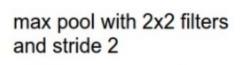

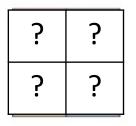

• Max-pooling: partitions input into a set of non-overlapping rectangles and outputs the maximum value for each chunk

| enigie deputeites |   |   |   |  |  |  |  |
|-------------------|---|---|---|--|--|--|--|
| 1                 | 1 | 2 | 4 |  |  |  |  |
| 5                 | 6 | 7 | 8 |  |  |  |  |
| 3                 | 2 | 1 | 0 |  |  |  |  |
| 1                 | 2 | 3 | 4 |  |  |  |  |

Single depth slice

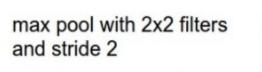

| 6 | 8 |
|---|---|
| 3 | 4 |

• Max-pooling: partitions input into a set of non-overlapping rectangles and outputs the maximum value for each chunk

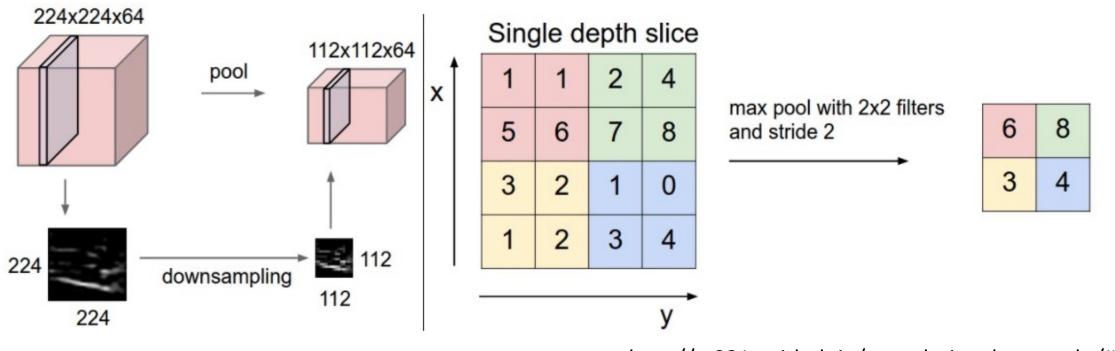

# Pooling Layer

• Resilient to small translations

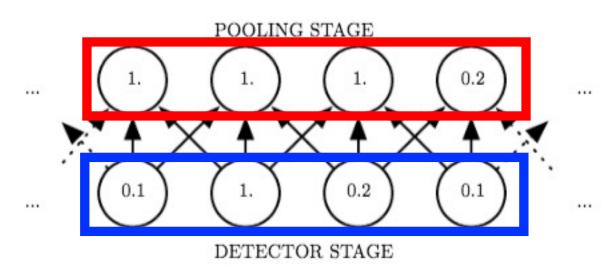

#### • e.g.,

- Input: all values change (shift right)
- Output: only half the values change

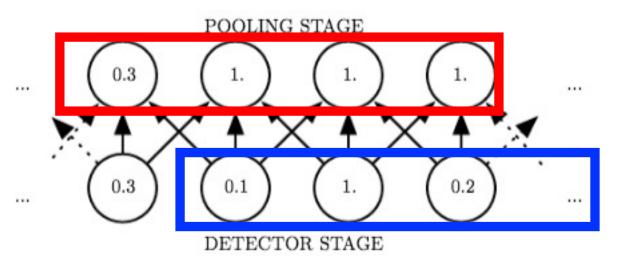

https://www.deeplearningbook.org/contents/convnets.html

- Max-pooling: partitions input into a set of non-overlapping rectangles and outputs the maximum value for each chunk
- Average-pooling: partitions input into a set of non-overlapping rectangles and outputs the average value for each chunk

| 1 | 1 | 2 | 4 |
|---|---|---|---|
| 5 | 6 | 7 | 8 |
| 3 | 2 | 1 | 0 |
| 1 | 2 | 3 | 4 |

#### Single depth slice

Avg pool with 2x2 filters and stride 2

| ? | ? |
|---|---|
| ? | ? |

- Max-pooling: partitions input into a set of non-overlapping rectangles and outputs the maximum value for each chunk
- Average-pooling: partitions input into a set of non-overlapping rectangles and outputs the average value for each chunk

| 1 | 1 | 2 | 4 |
|---|---|---|---|
| 5 | 6 | 7 | 8 |
| 3 | 2 | 1 | 0 |
| 1 | 2 | 3 | 4 |

#### Single depth slice

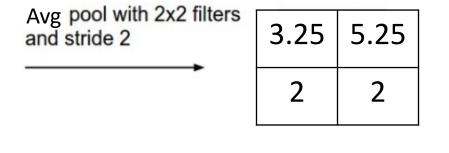

- Max-pooling: partitions input into a set of non-overlapping rectangles and outputs the maximum value for each chunk
- Average-pooling: partitions input into a set of non-overlapping rectangles and outputs the average value for each chunk
- And many more pooling options
  - E.g., listed here https://pytorch.org/docs/stable/.....tml#pooling-layers

#### Pooling for Multi-Channel Input

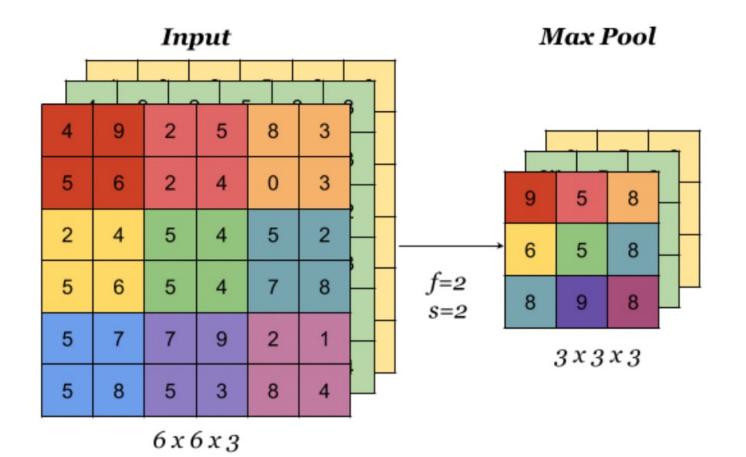

Pooling is applied to each input channel separately

https://indoml.com/2018/03/07/student-notes-convolutional-neural-networks-cnn-introduction/

#### Pooling Layer: Benefits

- Builds in invariance to translations of the input
- Reduces memory requirements
- Reduces computational requirements

### Today's Topics

- Neural Networks for Spatial Data
- History of Convolutional Neural Networks (CNNs)
- CNNs Convolutional Layers
- CNNs Pooling Layers
- Programming Tutorial

### Today's Topics

- Neural Networks for Spatial Data
- History of Convolutional Neural Networks (CNNs)
- CNNs Convolutional Layers
- CNNs Pooling Layers
- Programming Tutorial

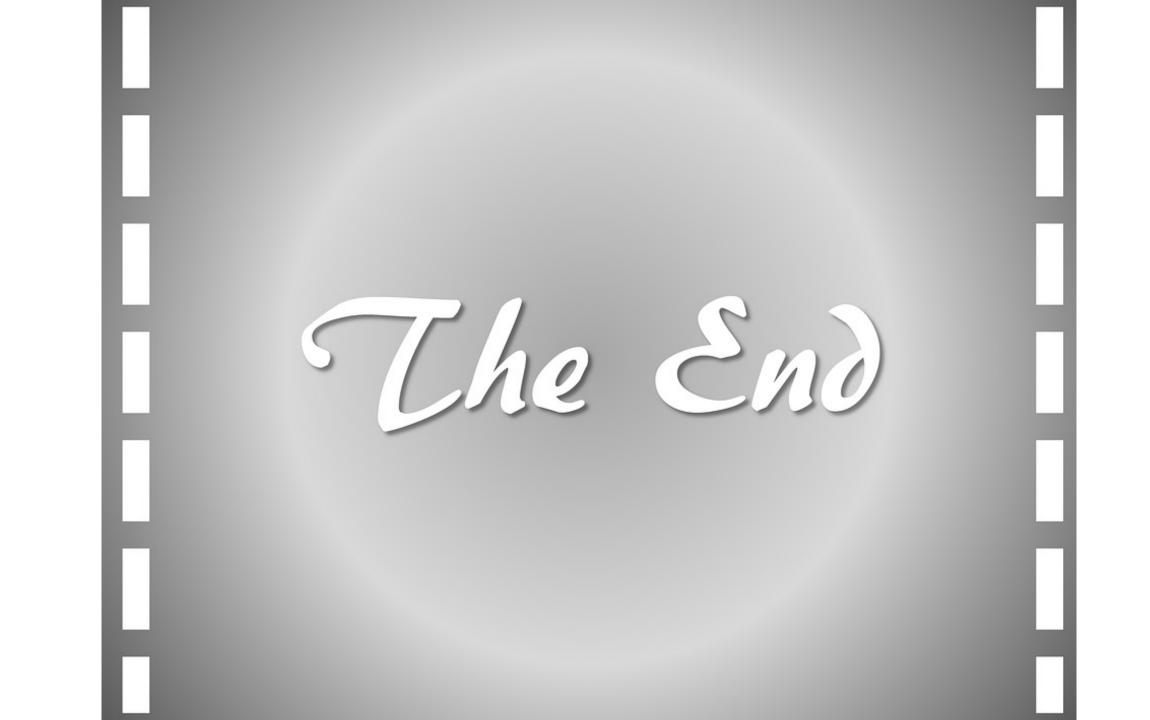